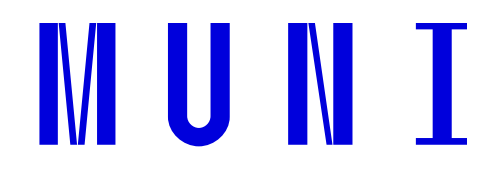

# Jednokriteriální metody

Jana Soukopová

1Zápatí prezentace

## Obsah

- Q Jednokriteriální metody
- Obecné finanční metody hodnocení
- **□ Nákladově-výstupové metody hodnocení**

### Jednokriteriální metody hodnocení

# Definice

 $\blacktriangleright$  Takové metody, které pro hodnocení a výběr projektů používají pouze jedno rozhodovací kritérium na které převádí kritéria ostatní.

# ■ Klasifikace

- $\blacktriangleright$ Obecné finanční metody hodnocení
- $\blacktriangleright$ Nákladově výstupové metody hodnocení
- $\blacktriangleright$ Některé speciální nákladové metody

### Obecné finanční metody

#### Finanční kritéria používaná při hodnocení veřejných projektů

- $\Box$  Statická
	- $\blacktriangleright$ metoda výnosnosti (rentability) projektu
	- $\blacktriangleright$ doba návratnosti prostá
- **D** Dynamická
	- $\blacktriangleright$ doba návratnosti reálná
	- $\blacktriangleright$ čistá současná hodnota
	- $\blacktriangleright$ vnitřní výnosové procento (vnitřní míra výnosu)
	- $\blacktriangleright$ index rentability

### Metoda rentability projektu (ROI)

■ Kritériem pro rozhodování je maximalizace zisků nebo výnosu.

Výhodnější alternativa dosahuje větší rentability Rentabilita (výnosnost) dána vztahem:

$$
ROI = \frac{\sum_{t=1}^{n} CF_t}{I}
$$

### Kritérium hodnocení

#### Kritérium Interpretace ROI≥1 projekt je přijatelný ROI<1projekt není přijatelný

### Doba návratnosti

#### Definice:

doba, za kterou se investice splatí z peněžních příjmů, které investice zajistí

### Konstrukce DN

□ V případě, že roční hotovostní tok CF je stále stejný, tak pro<br>výpočet deby pávratnosti DN Jze použít vztab: výpočet doby návratnosti DN lze použít vztah:

$$
DN = \frac{I}{CF}
$$

kde <sup>I</sup> je velikost investičních výdajů

### Kritérium hodnocení

### Kritérium Interpretace  $DN \le D\check{Z}$  projekt je přijatelný  $DN > D\check{Z}$  projekt není přijatelný

### kde *DŽ* je doba životnosti

Platí, že čím je hodnota DN nižší, tím lepší je projekt!

## Využití doby návratnosti

#### Prostá DN

statický ukazatel kalkulovaný z nediskontovaných hotovostních toků,

#### Reálná doba návratnosti

dynamický ukazatel kalkulovaný z diskontovaných hotovostních toků (ukážeme za chvíli…).

# Čistá současná hodnota

Net Present Value (NPV)

#### Definice:

Čistá současná hodnota je "číselný údaj, nalezený tím způsobem, že se od diskontované hodnoty očekávaných výnosů investice odečte diskontovaná hodnota jejích očekávaných nákladů"

### Současná hodnota

**Současná hodnota** (angl. Present value na **budoucí hodnotu** (angl. Future value - FV) v závislosti na úrokové míře<br>(sve veřejsý sekter diskontaí sezbě s), neslle vzteb v  $\mathcal{L}_{\mathcal{A}}$  PV) vzroste v průběhu jednoho roku (pro veřejný sektor diskontní sazbě *r*), podle vztahu:

 $FV = PV (1+r)$ .

V n-tém roce je pak budoucí hodnota FV dána vztahem

 $F\mathsf{V} = \mathsf{PV}\,(\mathsf{1}{+}r)^n$ ,

kde n je počet let , po jejichž dobu plyne užitek z projektu

### Konstrukce současné hodnoty

Současná hodnota  $PV_{t}$  všech hotovostních toků vyplývajících z projektu po dobu životnosti veřejného projektu je pak dána vztahem:

$$
PV_{t} = \sum_{t=1}^{n} \frac{CF_{t}}{(1+r)^{t}}
$$

- kdee  $CF_t$  je hotovostní tok v roce  $t$ ,
	- rje diskontní sazba,
	- t*t* je časové období od 1 do *n*,
	- nje životnost projektu.

# Čistá současná hodnota

NPV je pak součet současné hodnoty budoucích hotovostních toků plynoucích z projektu a hotovostního toku v nultém roce:

$$
NPV = CF_0 + \sum_{t=1}^{n} \frac{CF_t}{(1+r)^t} = CF_0 + PV = PV - I
$$

kde

I

je velikost investičních výdajů v nultém období,

#### Kritérium hodnocení –– NPV

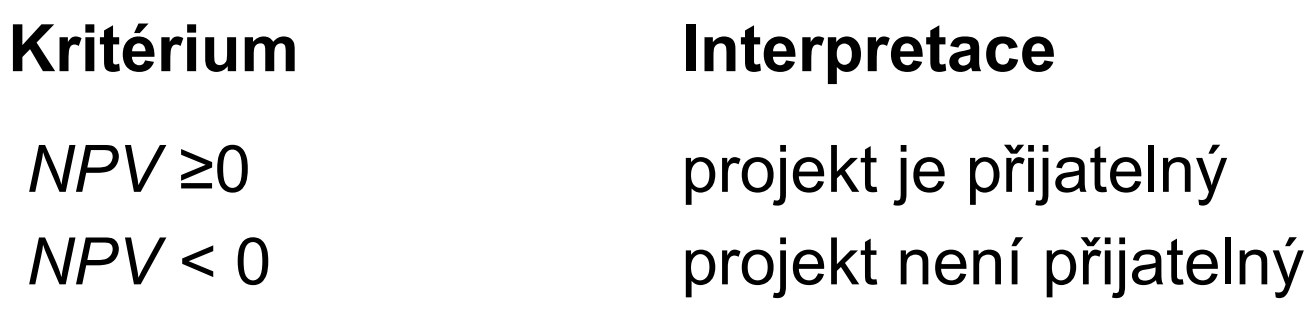

# Využití NPV

NPV = jedno z finančních kritérií při analýze nákladů a přínosů, kde se používá ve dvou formách:

- **□** s označením *FNPV* při finanční analýze v rámci CBA, kde jako vstupy používá účetní hodnoty,
- **□** s označením *ENPV* při ekonomické analýze, kde jako vstupy používá ekonomické hodnoty.

## Vnitřní výnosové procento

angl. Internal Rate of Return - IRR

#### Definice:

- **□** taková výše diskontní sazby, při niž se současná hodnota příjmů z uvažované alternativy rovná současné hodnotě nákladů na uvažovanou alternativu veřejného projektu nebo
- **□** taková výše diskontní sazby, při níž bude NPV toků plynoucích z veřejného projektu rovna nule

### Konstrukce IRR

IRR (hledaná diskontní sazba) splňuje následující rovnici:

$$
0 = CF_0 + \sum_{t=1}^{n} \frac{CF_t}{(1 + IRR)^t}
$$

Zatímco u *NPV* se vychází z dané diskontní sazby, v případě IRR hledáme diskontní sazbu, která vyhovuje výše uvedené rovnici

### Odvození IRR

Odvození IRR s využitím lineární interpolace:

$$
IRR = r_n + \frac{NPV_n}{NPV_n + NPV_v} (r_v - r_n)
$$

Kde

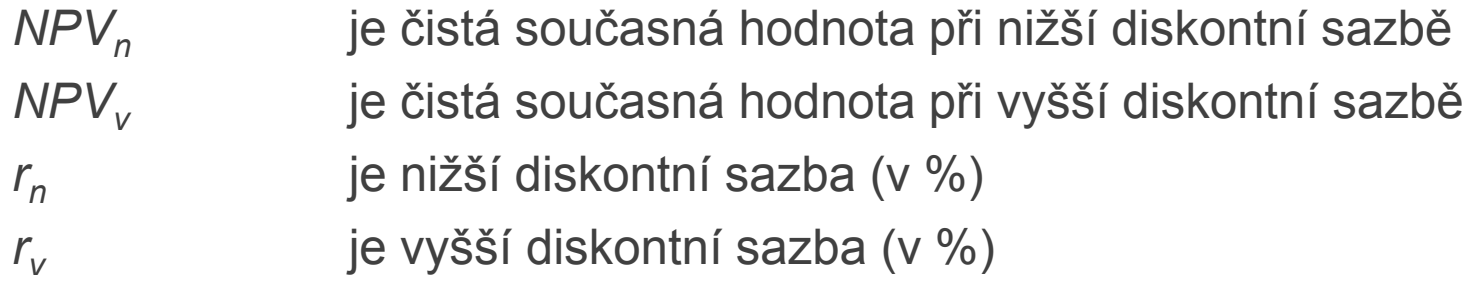

### Lineární interpolace

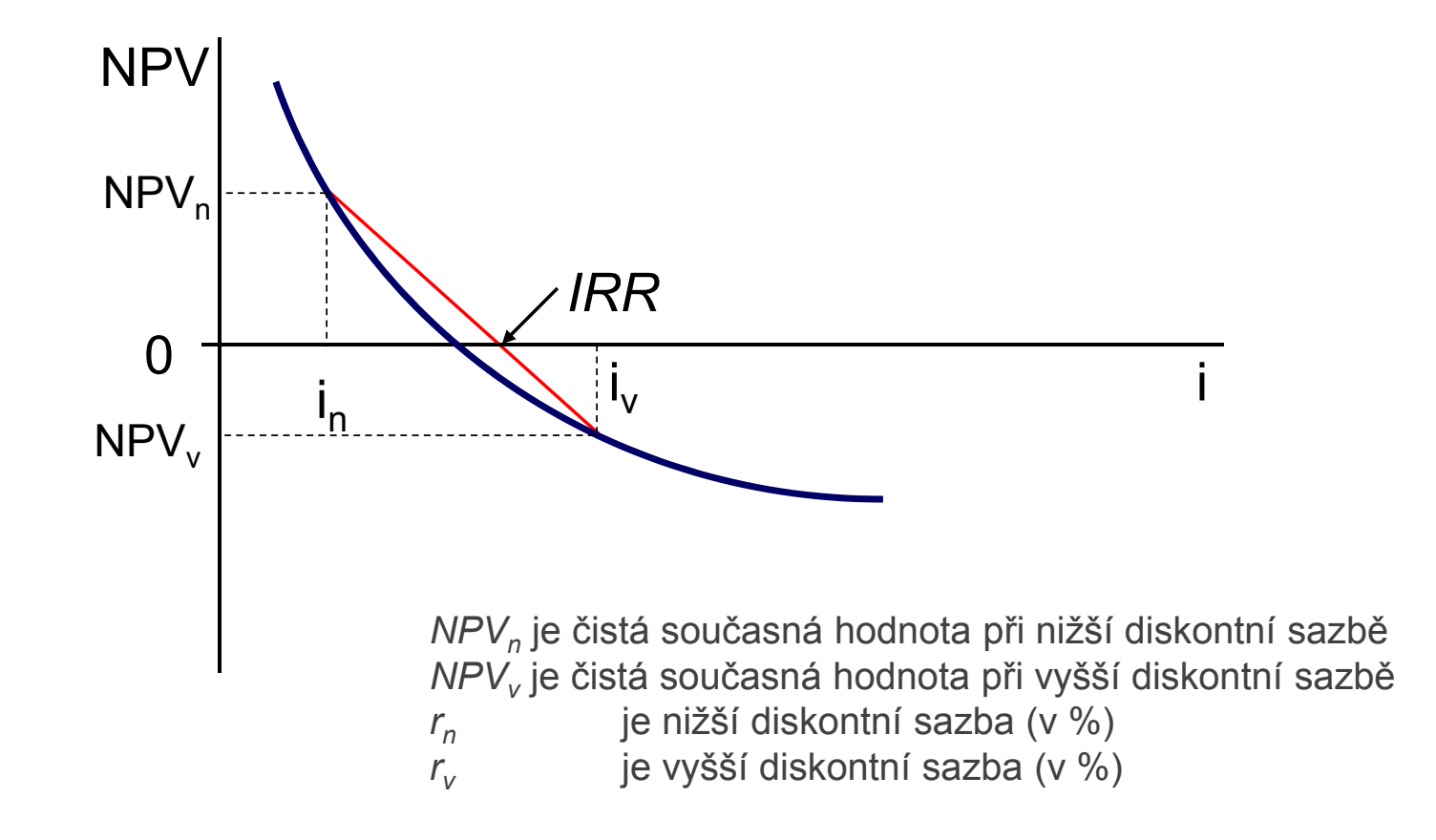

### Kritérium hodnocení

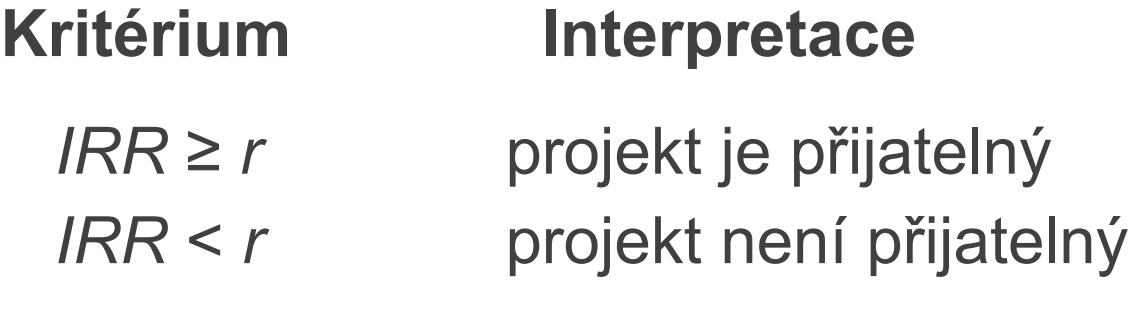

*r* je obtížné určit, tedy varianta, která má nejvyšší míru *IRR*.

# Využití IRR

IRR se ve veřejném sektoru používá především jako finanční kritérium v rámci CBA a to ve dvou formách:

- $\square$  s označením FRR, kdy jako vstupy používá účetní hodnoty a je výstupem finanční analýzy,
- $\square$  s označením ERR, kdy jako vstupy používá ekonomické hodnoty a je výstupem ekonomické analýzy.

### Pasti IRR

# **□ Past č. 1 – zápůjčka nebo výpůjčka,**<br>→ skotálise do výkladatistické výkladatistické

shodné IRR u obou projektů, ale NPV je u jednoho projektu kladné a u druhého záporné

- **□** Past č. 2 více IRR
- **□ Past č. 3 žádné IRR**

### Past č. 1 - Zápůjčka nebo výpůjčka

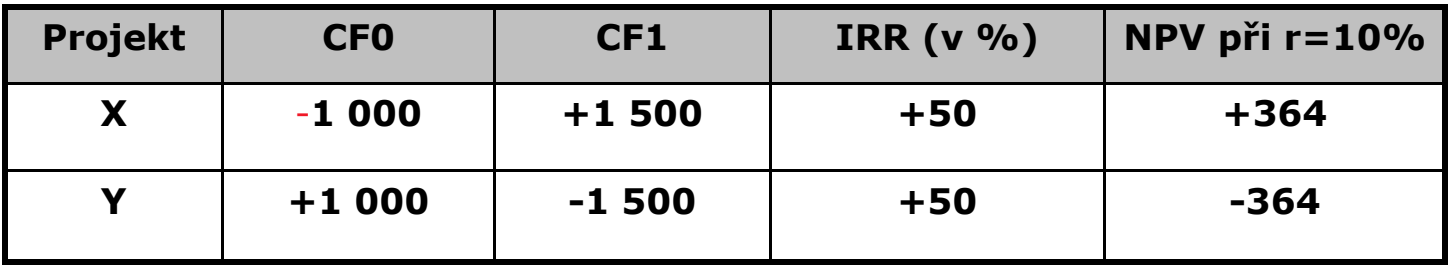

IRR = 50% > r=10% ⇒ oba přijatelné<br>'PR ()() = 'PR ()() = = + + + + \* +

IRR (X) = IRR (Y) ⇒ oba stejně investičně přitažlivé

ALE! Projekt Y je významně horší, než projekt X

 $NPV(X)$  >  $NPV(Y)$ 

a zároveň je zcela nepřijatelný podle NPV (Y) < 0.

Zdroj: www.businessinfo.cz

## Past č. 2 - více IRR)

peněžní toky nejsou kontinuálně kladné po celou dobu předpokládaných výnosů investic

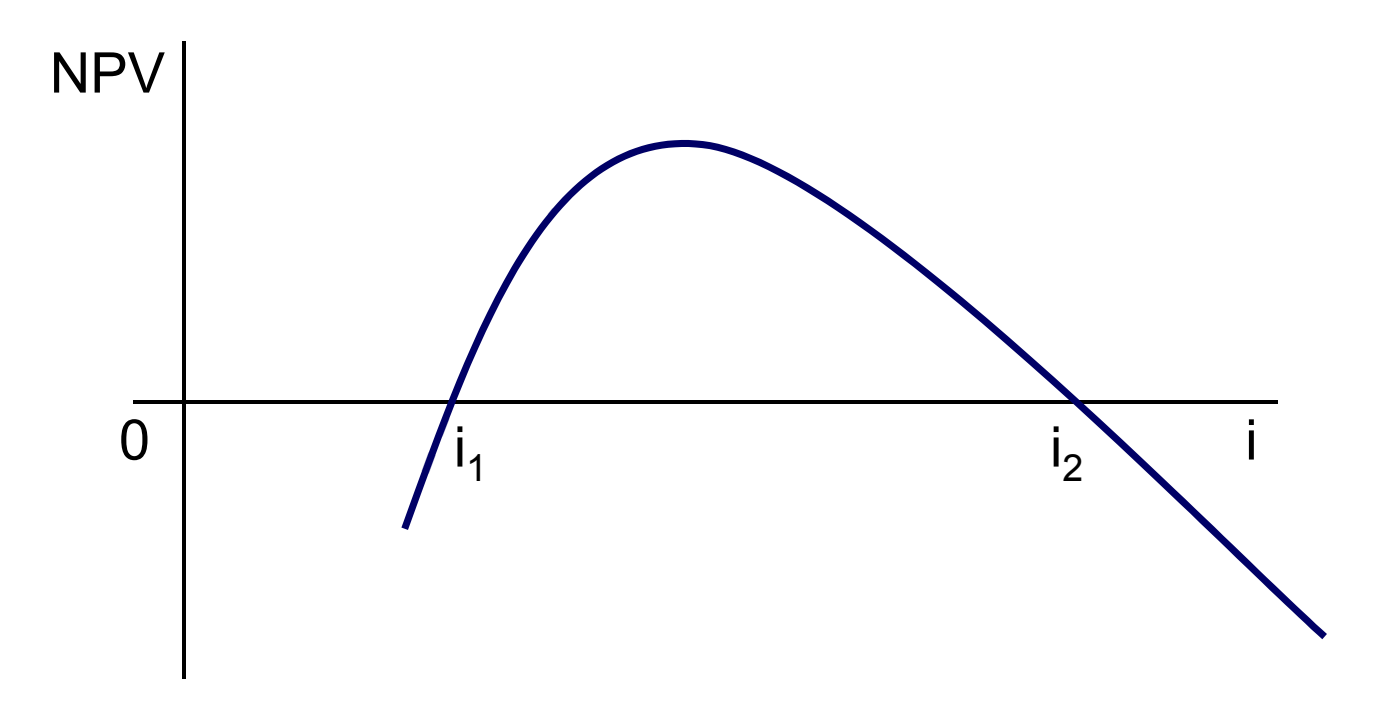

### Past č. 3 - žádná IRR

Není možné rozhodnout na základě IRR o smysluplnosti projektu vzhledem k tomu, že IRR nemá hodnotu.

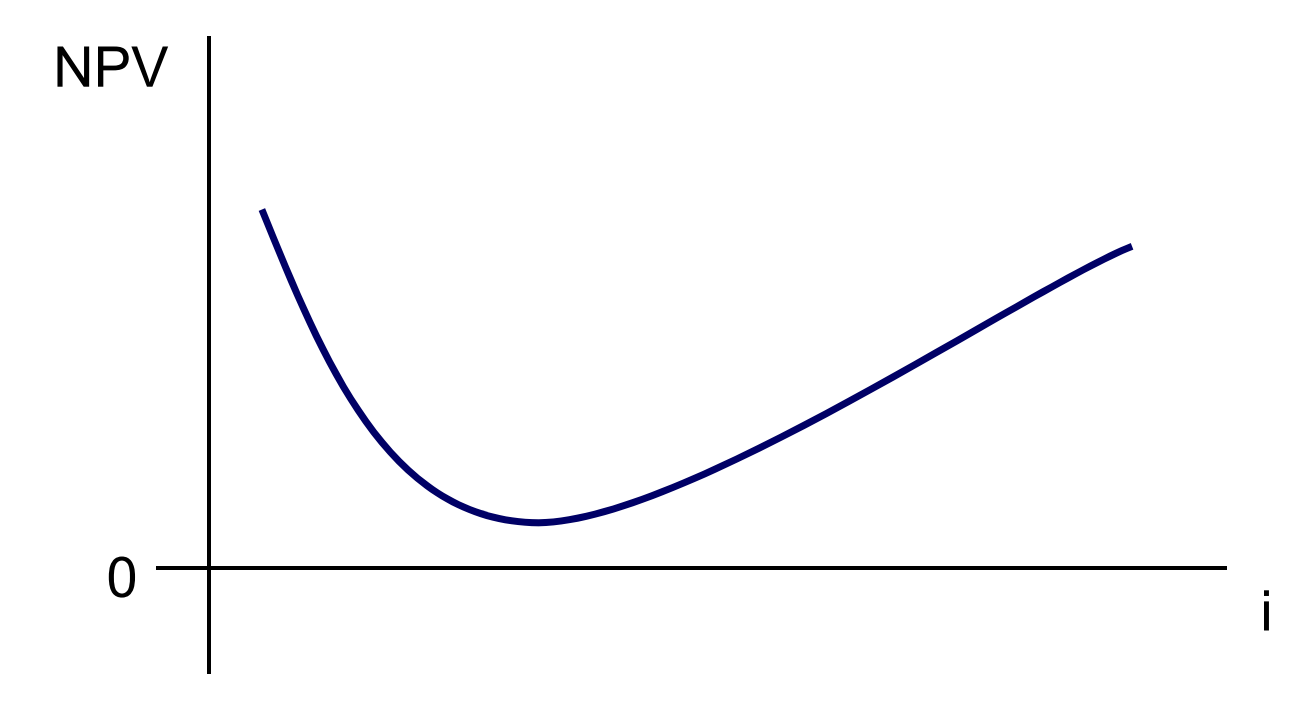

## Index rentability

angl. Rentability Index (Ri) nebo Return of Investment (ROI)

#### Definice:

Podíl čisté současné hodnoty projektu na hotovostním toku nultého období (na investičních výdajích)

### Konstrukce Ri

$$
Ri = \frac{\left[\sum_{t=0}^{n} \frac{CF_{t}}{(1+r)^{t}}\right]}{(-CF_{0})}
$$
 
$$
Ri = \frac{\left[\sum_{t=0}^{n} \frac{CF_{t}}{(1+r)^{t}}\right]}{(-CF_{0})}
$$

- kde  $CF_t$  je hotovostní tok v roce  $t$ ,
	- $r$  je diskontní sazba,
	- t je časové období od 1 do <sup>n</sup>,
	- *n* je životnost projektu.

### Kritérium hodnocení

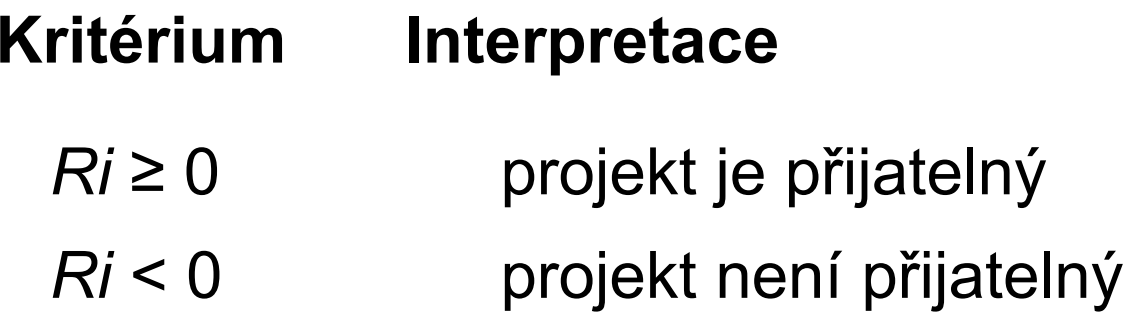

## Nákladově-výstupové metody

#### **Definice**

Mezi inputově-outputové (nákladově-výstupové) metody hodnocení je možné zařadit takové metody, které pro hodnocení a výběr projektů používají pouze jedno rozhodovací kritérium související se vstupy a výstupy.

### Klasifikace

Mezi inputově-outputové (nákladově výstupové) metody hodnocení patří:

- $\Box$ analýza minimalizace nákladů (CMA),
- $\Box$ analýza efektivnosti nákladů (CEA),
- $\Box$ analýza nákladů a užitku (CUA),
- $\Box$ analýza nákladů a přínosů (CBA)

## Co mají společné a čím se liší

#### Společné = cíl

prokázat měřitelným způsobem, co kdo získá a s jakými společenskými náklady.

#### Liší se = způsob měření výstupů

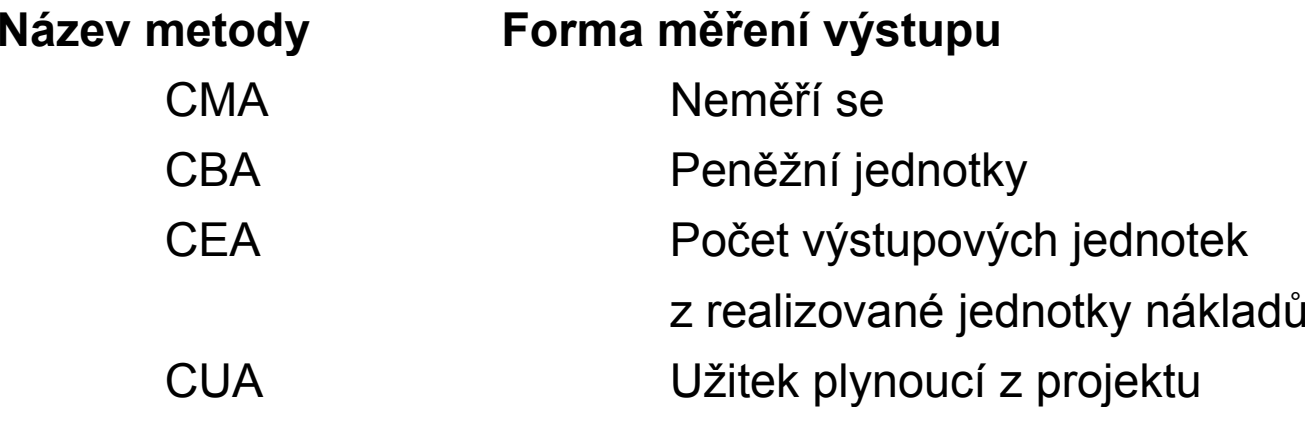

### Analýza minimalizace nákadů

Cost Minimizing Analysis -- CMA

### Definice:

Analýza minimalizace nákladů je metoda založená na hodnocení podle nejnižších nákladů

Kritérium hodnocení

# $C\rightarrow$  $\rightarrow$   $\dot{\text{min}}$ <br>lady na projekt

Kde C jsou náklady na projekt

### Vyjádření nákladů

Hodnotu celkových nákladů C lze vyjádřit následujícím způsobem:

$$
C = C_0 + \sum_{t=1}^{n} C_t
$$

#### Kde

- $C^{\phantom{\dagger}}_0$ je pořizovací cena (často také označovaná jako I)
- $\boldsymbol{C}$ je náklad v období t,
- n je konečný časový horizont, kdy projekt završí svou životnost.

## Postup hodnocení a výběru

Krok 1

 Určí se výše nákladů na projekty pomocí metod ocenění.Krok 2

Vybere se projekt s nejnižšími náklady.

# Výhody a nevýhody

Výhody

Je velmi jednoduchá na použití

#### Nevýhody

- **Můžeme ji použít pouze v případech, kdy** jednoznačně víme, že i nejnižší cena garantuje potřebnou úroveň užitku a současně předpokládáme, že výstupy všech uvažovaných alternativ jsou v podstatě stejné a srovnatelné.
- Neumožňuje hodnotit a srovnávat projekty <sup>s</sup> různou dobou životnosti.
- **Hodnotí pouze náklady a neuvažuje možné** přínosy veřejných projektů.

## Analýza efektivnosti nákladů

 $\sf Cost\text{-}effectiveness$  analysis  $-CEA$ Definice:

- Forma ekonomické analýzy, která porovnává relativní<br>náklady a výslodky (ofokty) dvou pobo více postupů náklady a výsledky (efekty) dvou nebo více postupů (projektů).
- □ Je to modifikovaná forma CBA, která se používá, pokud<br>ie esenění výstunů pemecí CBA komplikované je ocenění výstupů pomocí CBA komplikované.

## Rozdíly oproti CBA

- **□** efektivnost projektu nevyjadřuje prostřednictvím peněžních jednotek,
- **□** výstupy měří prostřednictvím vhodných naturálních nebo fyzikálních jednotek

Kritérium hodnocení

$$
\frac{C}{E} \to \min,
$$

Kde C jsou náklady na projekt E jsou výstupy

### Způsoby stanovení pořadí projektů pomocí CEA

- **□** stanovením nákladů na jednotku výstupu,
- **□** formou sestupné efektivnosti pro stejné náklady,
- **□** vzrůstajícími náklady pro stejnou efektivnost.

### Rovina efektivnosti CEA

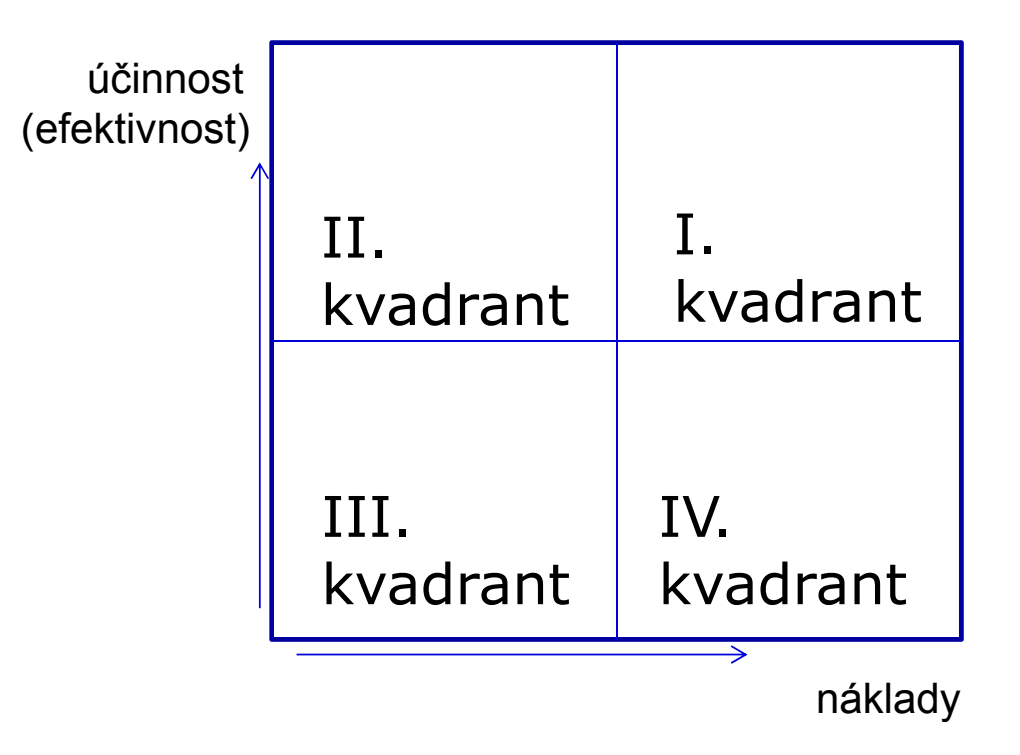

# Rovina efektivnosti CEA

Výsledky zakreslené:

- $\blacksquare$ v kvadrantu I jsou účinnější a dražší,
- $\blacksquare$ v kvadrantu II jsou účinnější a méně nákladné,
- $\blacksquare$ v kvadrantu III jsou méně účinné a méně nákladné,
- v kvadrantu IV, jsou méně účinné a dražší.

## Problémy s využitím CEA

Souvisí s výběrem ukazatele výstupu

- existuje více druhů užitků
- není možné jednotlivé užitky navzájem porovnat

### Příklad - zdravotnictví

Mějme projekty z oblasti zdravotnictví s následujícími parametry (náklady jsou <sup>v</sup> tis. Kč <sup>a</sup> výstupy jsou zachráněné životy. Vstupní údaje <sup>a</sup> výsledný ukazatel C/E ukazuje tabulka:

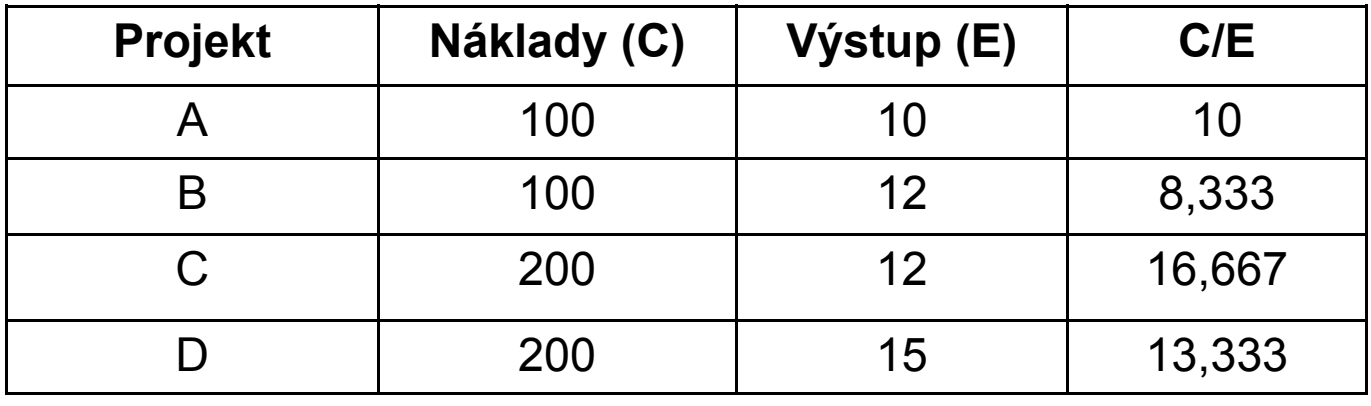

### Předpoklady pro efektivní použití CEA

- vstupy můžeme ohodnotit peněžně,
- **hlavní cíl je relativně jednoduchý a může být přímo měřen v nákladech** na jednotku výstupu,
- výstupy jsou hmotné povahy,
- výstupy jsou stejnorodé.
- existuje jen jeden cíl projektu a pokud má projekt více cílů, všechny posuzované varianty dosahují tyto cíle ve stejné míře.

## Analýza užitečnosti nákladů

angl. Cost-utility analysis –– CUA Definice:

Varianta analýzy nákladů a přínosů, která vznikla v souvislosti s ekonomickou analýzou zdraví a používá se především pro hodnocení veřejných projektů a programů z oblasti zdravotnictví ve farmakoekonomii <sup>a</sup> jako součást HTA

### Podstata CUA

- Odhadnout poměr mezi náklady a užitkem, který produkuje a to nejčastěji pomocí získaných roků zlepšené kvality života, (Quality-Adjusted Life Years, QALY).
- Proto to může být považována za zvláštní případ analýzy efektivity nákladů CEA, a tyto dva termíny jsou často používány zaměnitelně.

## Měření užitečnosti

Náklady jsou v peněžních jednotkáchPřínosy musí být vyjádřeny v jednotkách, které umožní hodnocení zdravotního stavu

- **□ V HTA jsou přínosy obvykle vyjádřeny v kvalitativně očištěných**<br>→ ktesk <del>šivete (QAL</del>)Ω letech života (QALY).
- **□ Rovněž se používá měření prostřednictvím i jiné nepeněžní míry,**<br>Liský is identifikací a vějtelene nepriente jiné eltemeticu QALY kdy je identifikován užitek pro pacienta jiné alternativy QALY-HELLY, TWIST, DALY

## Příklad

Pokud projekt A umožňuje pacientovi žít pro další tři roky, než v případě bez projektu, ale pouze s kvalitou života váhy 0,6

Projekt má užitek 3 \* 0,6 = 1,8 QALY pro pacienta.

Pokud projekt B umožňuje navíc dva roky života v kvalitě života váhy 0,75.

Projekt B přiznává další 1,5 QALY pacientovi.

Čistý přínos projektu A nad B je 0,3 QALY.

## ICER

Přírůstkový poměr nákladové efektivnosti (incremental costeffectiveness ratio - ICER) je poměr mezi rozdílem nákladů a rozdílem užitků dvou projektů.

 $ICER = (C_1 - C_0) / (E_1 - E_0)$ 

Kde:

 $\mathsf{C}_{0}$  a  $\mathsf{E}_{0}$  představují náklady a užitek, při nulové variantě (žádné zdravotní intervenční opatření)

 $\mathsf{C}_1$  a  $\mathsf{E}_1$  představují náklady a užitek, při plánované (realizované) variantě

## Podstata CUA

Inkrementální (přírustkové) náklady jsou porovnávány s inkrementálními (přírůstkovými) užitky (výsledky) tak, jako v případě CEA, ale výsledky jsou měřeny speciální formou, nejčastěji pomocí získaných roků zlepšené kvality života, (Quality-Adjusted Life Years, QALY)

## Jiné alternativy QALY

Pokud je užita jiná podobná alternativa, je třeba zdůvodnit, proč nebyla QALY použita.

Jiné alternativy jsou např. následující:

- **□ HeLY -** Rok zdravého života, který též začleňuje riziko mortality a<br>mortality de jedináho šísle morbidity do jediného čísla.
- TwiST -Čas strávený bez příznaků nemoci a toxicity léčby),
- <mark>□ DALY</mark> Rok kvality života o snížené kvalitě
- $\Box$  apod.

## Kvalita života

Kvalita života (QoL) může být měřena obecnými dotazníky nebo dotazníkyspecifickými pro dané onemocnění.

K vyjádření kvality života se používají nástroje utility/užitečnosti

## Dotazníky

- Bodové stupnice či škály v nichž uživatel (respondent) vyjadřuje pocit svého uspokojení z porovnávaných alternativ.
- Podstatou je subjektivní výpověď respondenta o očekávání toku užitků.
- Možná očekávání jsou seřazena do škál od jednoho extrému k druhému.

### Dotazníky kvality života specifické pro onemocnění

- Otázky jsou vztaženy k oblastem kvality života, které je nejvíce ovlivněna danou chorobou.
- <u>■</u> Citlivěji zohledňují kvalitativní stránku pacientova zdravotního stavu při určitém onemocnění.
- Při jejich použití není možné hodnotit různé choroby mezi sebou (jsou proto určeny pouze posouzení různých intervencí v rámci jedné chorobné jednotky).

## Obecné dotazníky kvality života

- Postihují problematiku kvality života v co největší šíři.
- Mohou být proto použity pro široké skupiny pacientů a dovoluji porovnávat kvalitu života při jednotlivých onemocněních mezi sebou nebo se zdravou populací.
- Mezi doporučené dotazníky pro obecné hodnocení kvality života patří:

Short Form 36 (SF-36), Sickness Impact Profile (SIP), Nottingham Health Profile (NHP), EuroQol EQ-5D.

## Užitečnost

- Použitím utility (užitečnosti) lze vyjádřit parametr kvality života jedním číslem.
- Nejpřesnějších výsledků dosáhneme použitím Utility zjištěných lokálně v ČR.
- Pokud nejsou lokální Utility pro dané onemocnění k dispozici, je možné pro adaptace farmakoekonomických modelů použít Utility z jiné země, nejlépe z Evropy.

# Použití a limity použití

### Použití

Kvalita života je používána jednak v rámci ekonomických analýz, ale je běžně zařazována i do klinických studií bez ekonomických aspektů.

Je přínosná pro chronické stavy s nízkou mortalitou (např. Parkinsonova choroba, roztroušená skleróza, astma a další).

### Limity použití

Její přínos u stavů, kde jsou sledovány krátkodobé výsledky (např. použití anestesie u dentálních výkonů) je problematický.

## Výsledky CUA

- Samotné přežití a výsledky ve smyslu kvality života musí být ve studii uvedeny samostatně.
- Musí být zřetelně popsáno, jakým souhrnným způsobem se pak tyto zpracovávají.
- Výběr ukazatelů je třeba zdůvodnit (QALY, DALY a další jiné).

Bude-li použita DALY, je třeba pro každý rok stanovit, jaká je aktuální očekávaná průměrná doba života pro muže a ženy (rozhodně nelze užít průměrnou dobu života pro narození, pokud se nejedná o péči o novorozence).

### Zhodnocení CUA

- Finální analýza (CUA) umožní posoudit přínos různých technologií se zohledněním jak nákladů tak i kvality života – cena/QALY (Quality-Adjusted-Life-Year); kombinuje tedy kvalitativní a kvantitativní ukazatele.
- Pokud má být parametr kvality života zařazen do sledování, musí být spolehlivě měřen a vyhodnocen.
- Rozhodnutí o zařazení či vynechání parametru musí být vysvětleno a podpořeno argumenty.

# Jiné jednokriteriální analýzy

### **Zdravotnictví**

- Analýza nákladů a dopadů
- $\blacksquare$ "cost of illness" (cena nemoci) a
- $\blacksquare$ "budget impact" (očekávaný dopad nového léku na veřejný rozpočet), což je zvláštní typ CCA.

### Životní prostředí

- Total Cost Assessment (TCA)
- $\mathcal{L}_{\mathcal{A}}$ Opční hodnota
- **Metoda Full Cost Accounting**  $\blacksquare$
- $\mathcal{L}_{\mathcal{A}}$ metoda životního cyklu výrobku (LCA)

### **Literatura**

- FOTR, J. a SOUČEK, I. Investiční rozhodování a řízení projektů : jak připravovat, financovat a hodnotit projekty, řídit jejich riziko a vytvářet portfolio projektů. První vydání. Praha: Grada<br>Publishing, 2011. 408 stran. ISBN 97880247329<br>– VALACH, J. *Investiční rozhodování a dlouhodobé financování*. Vyd. 1. Praha
- 2001. 447 s. ISBN
- OCHRANA, F. Nákladově užitkové metody ve veřejném sektoru. Vyd. 1. Praha: Ekopress, 2005. 175 s. ISBN <sup>8086119963</sup>
- OCHRANA, F. Nakladové dzikové metody ve veřejném sektoru. Vyd. T. Frana. Ekopress,<br>2005. 175 s. ISBN 8086119963<br>hodnocení veřejných výdajů a veřejných služeb v systému programové alokace zdrojů. Vyd. 1. Praha: Ekopress, 2006. 189 s. ISBN <sup>8086929132</sup>
- oCHRANA, F. Hodnocení veřejných projektů a zakázek. 3., přeprac. vyd. Praha: ASPI, 2004. 195 s. ISBN <sup>8073570335</sup>

### Děkuji za pozornost

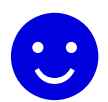